# Fehlerhaftes Verhalten der Toleranztabellen in CreoElements Pro/WF5

Am Beispiel der Toleranztabelle "Bohrung V 5"  $\rightarrow$  hole\_v.ttl

## Ausgangslage

Die Norm DIN ISO 286-2 beregelt in Tabelle 14 die Grenzmasse für Bohrungen der Toleranzfelder V. X und Y.

Toleranzfeld V kennt die Abstufung V5 – V8 und beregelt Bohrungsdurchmesser >14mm. Die Klasse V5 beregelt den Durchmesserbereich >14 bis 50mm.

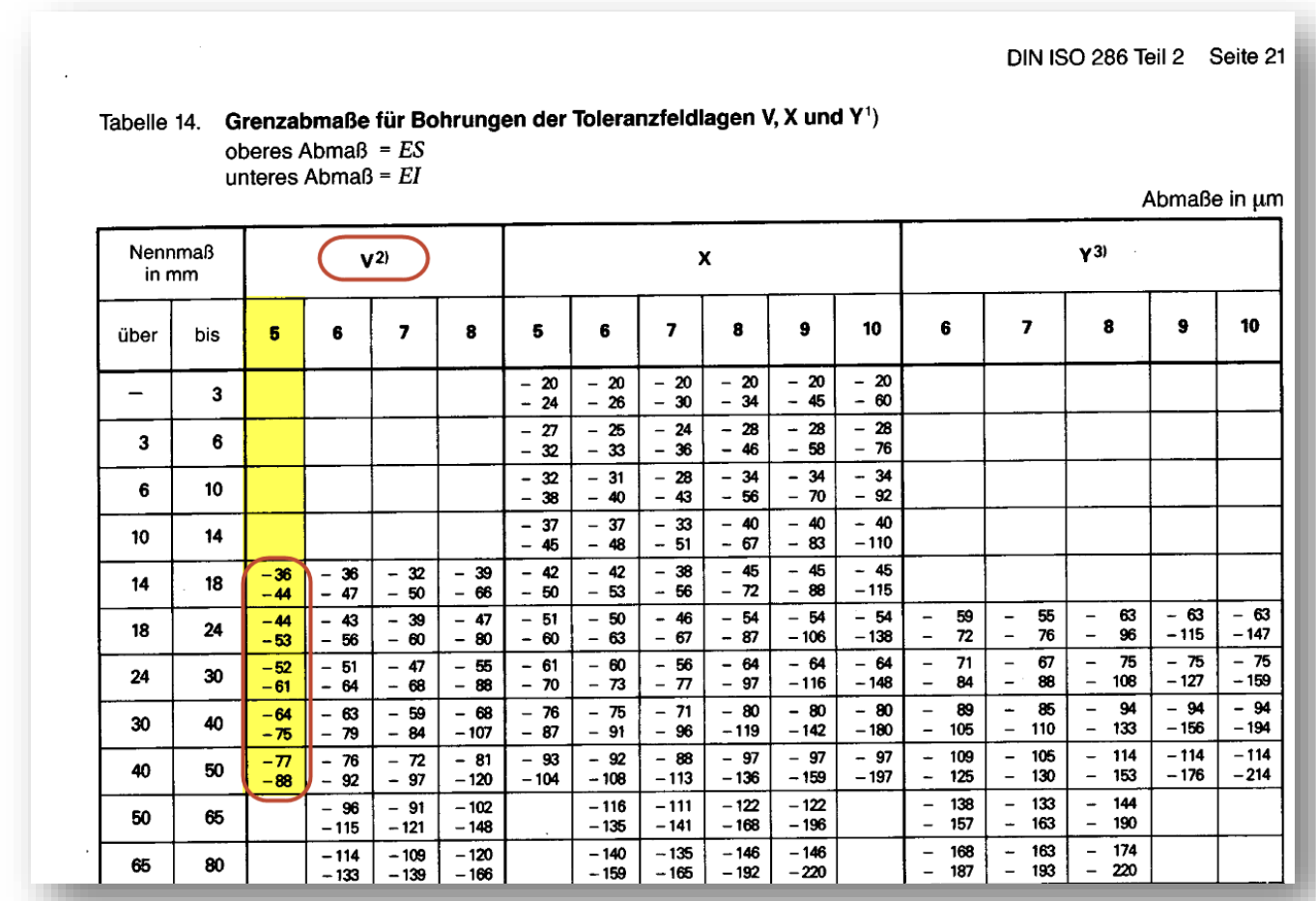

Für Creo wird dies in den Toleranztabellen innerhalb der Creo Installationsverzeichnisse abgebildet.

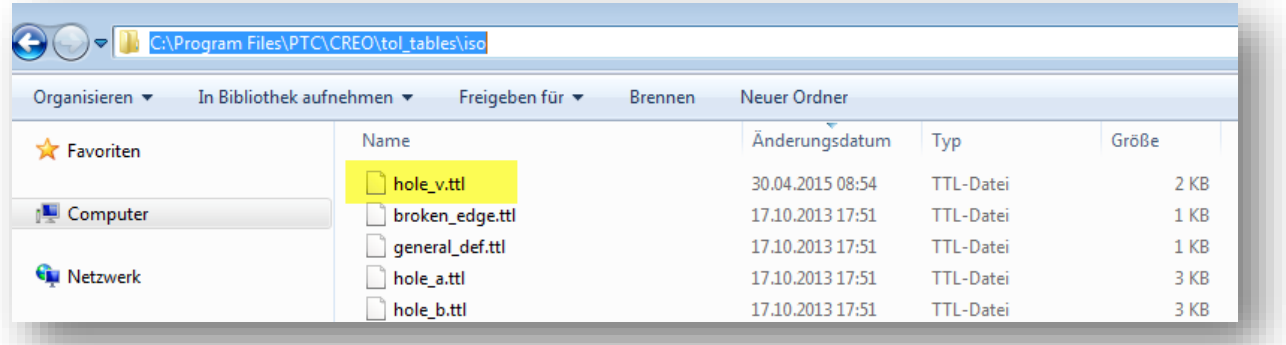

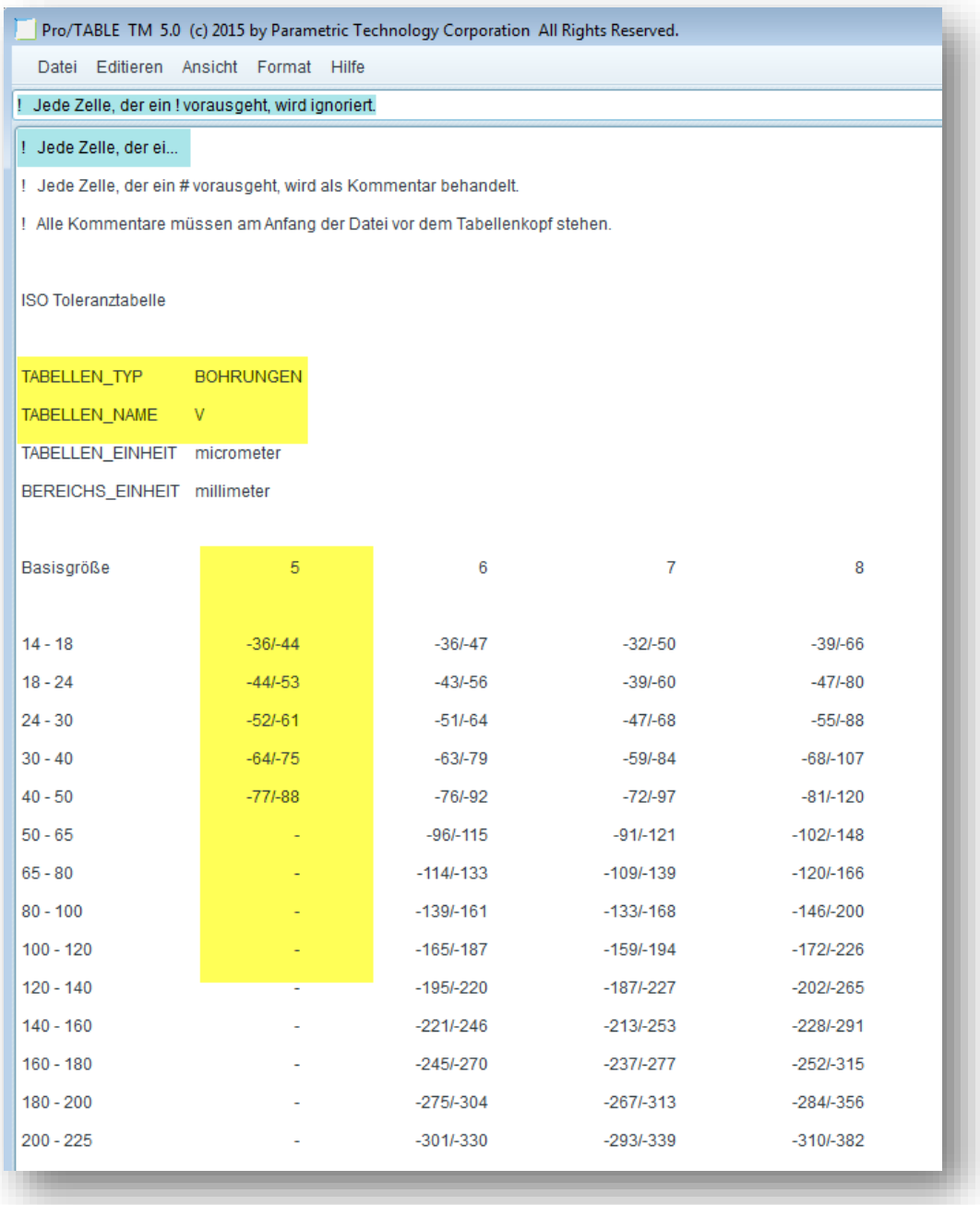

Da gemäss Norm erst Bohrungen ab Durchmesse >14mm berücksichtigt sind, hat die Toleranztabelle "hole\_v.ttl" keine Einträge unter 14mm.

## Verhalten in CreoElements Pro/WF5 M190 und Creo3.0 M030

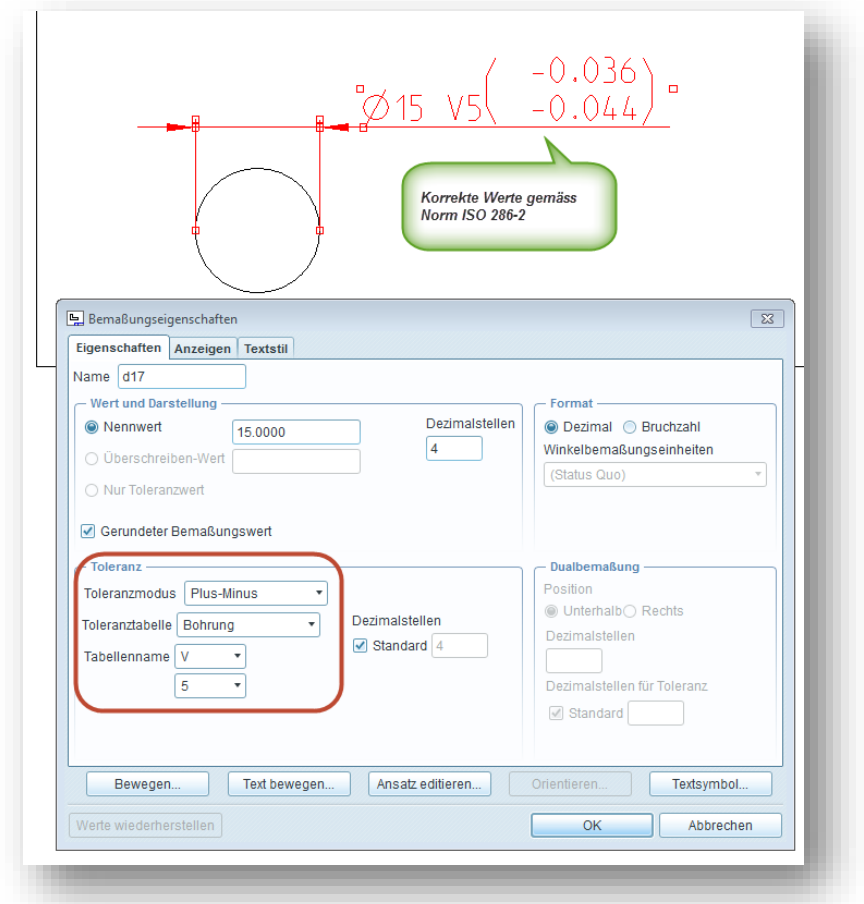

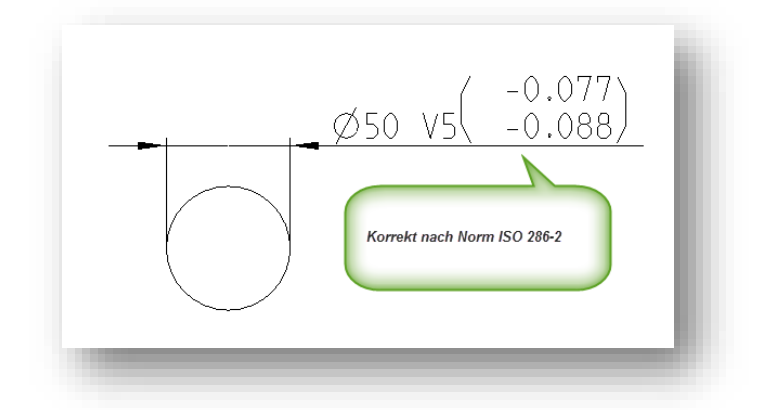

Wenn nun Durchmesserwerte kleiner 14mm oder grösser 50mm gewählt werden, werden falsche Werte in den Toleranzabmassen angezeigt.

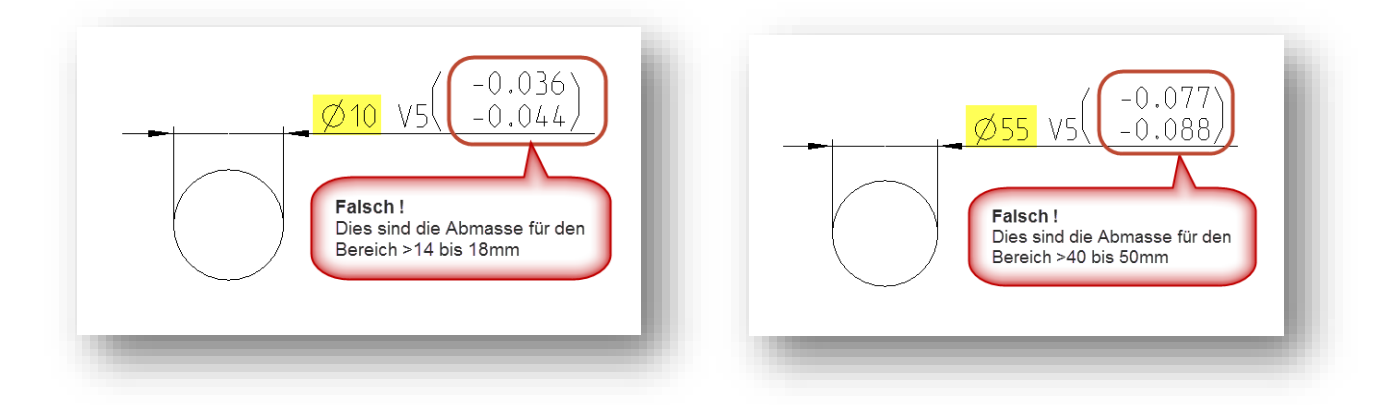

# Versuche mit Anpassungen der Toleranztabelle "hole\_v.ttl"

Einfügen einer Zeile für dem Bereich kleiner 14mm

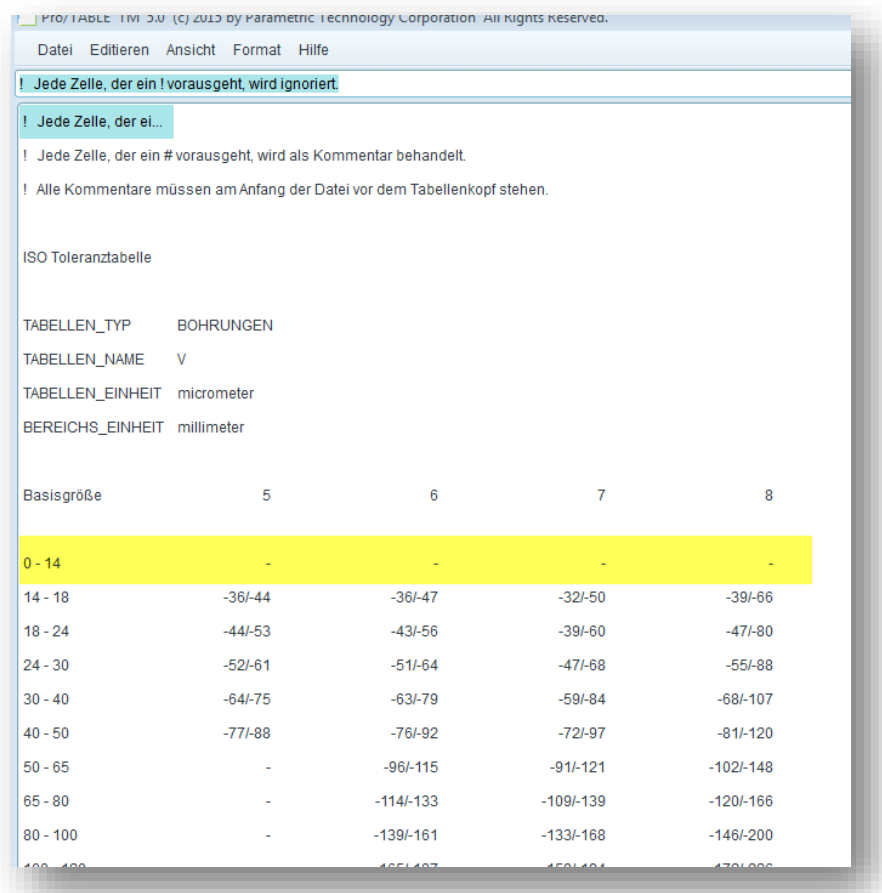

## Ergebnis

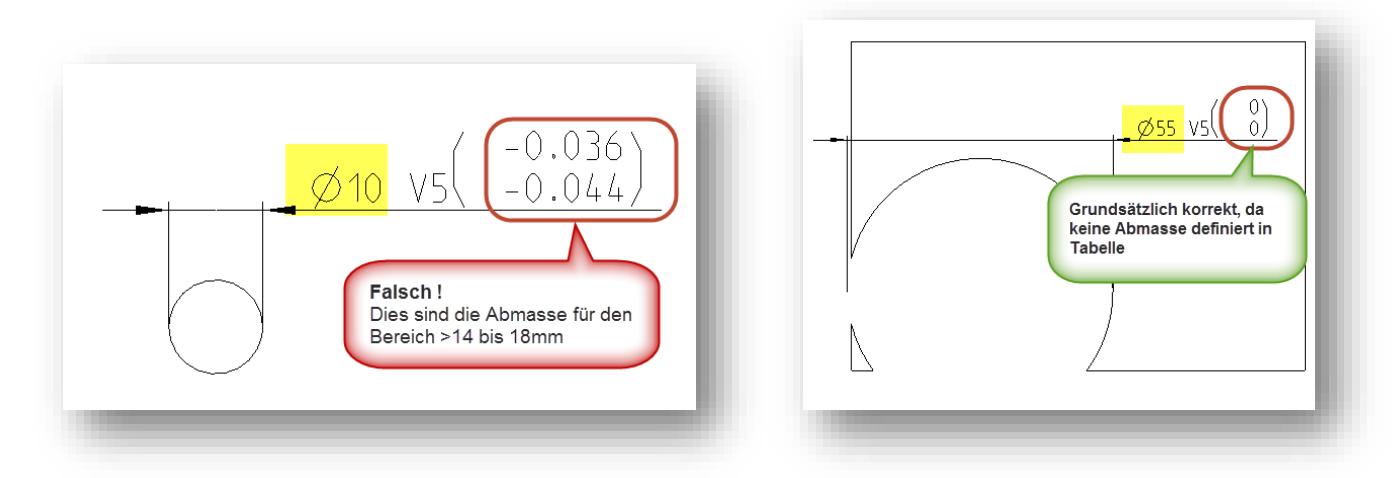

## Vergabe von Abmasswerten ungleich "0" bei Durchmesser kleiner 14mm

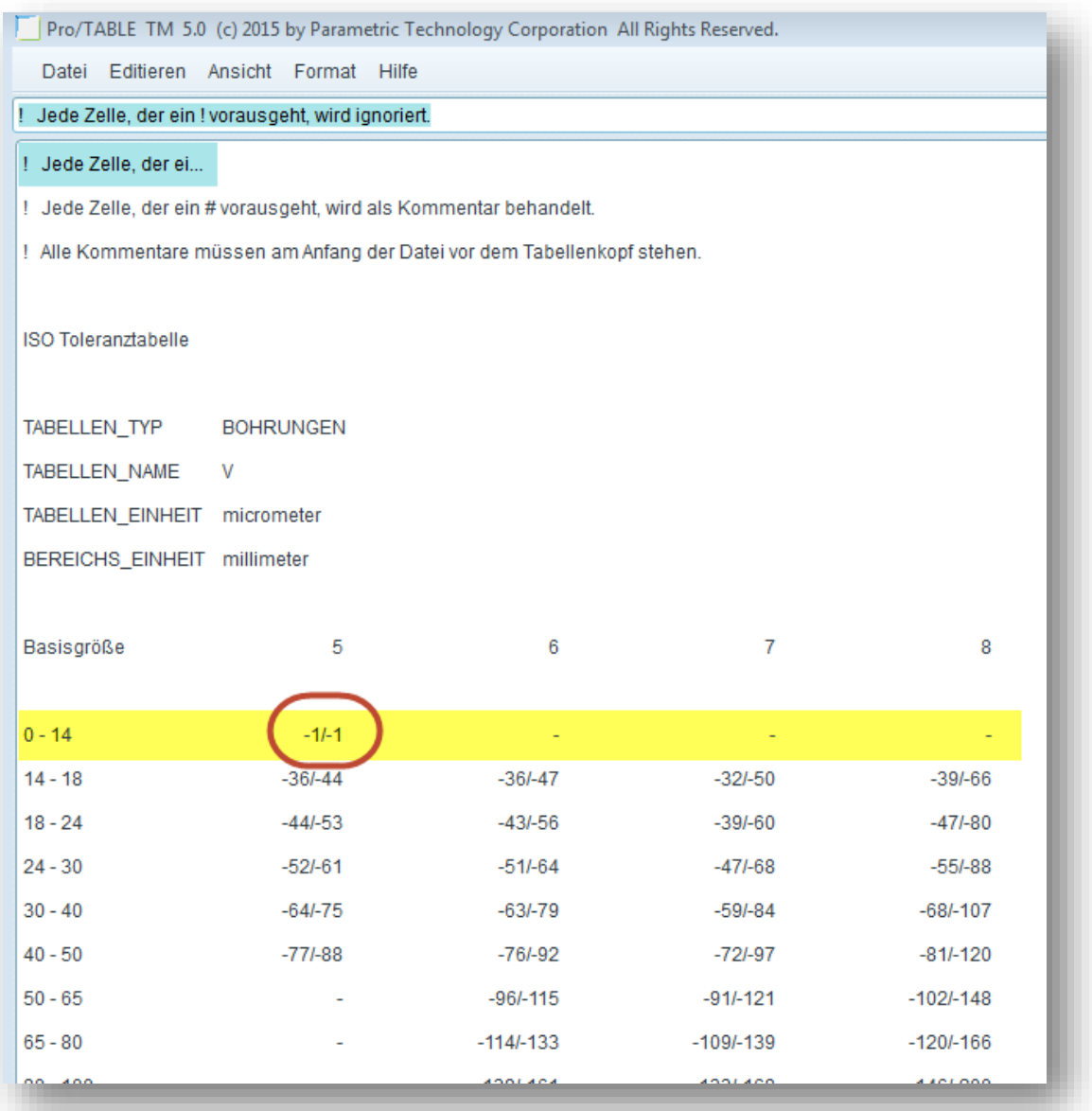

## Ergebnis

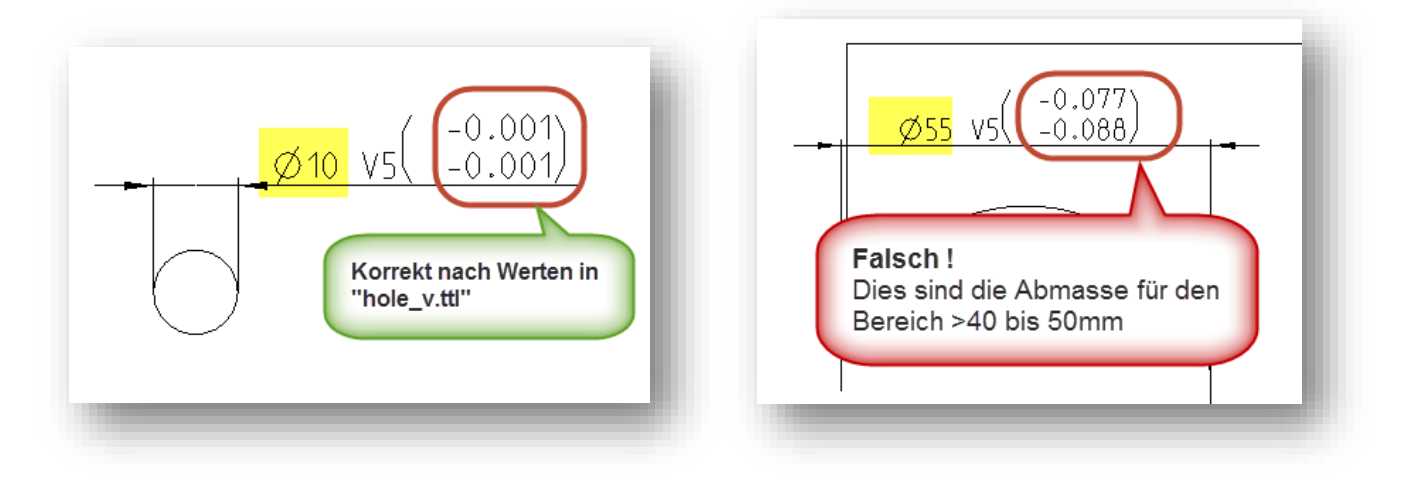

#### Vergabe von Abmasswerten "0" bei Durchmesser kleiner 14mm

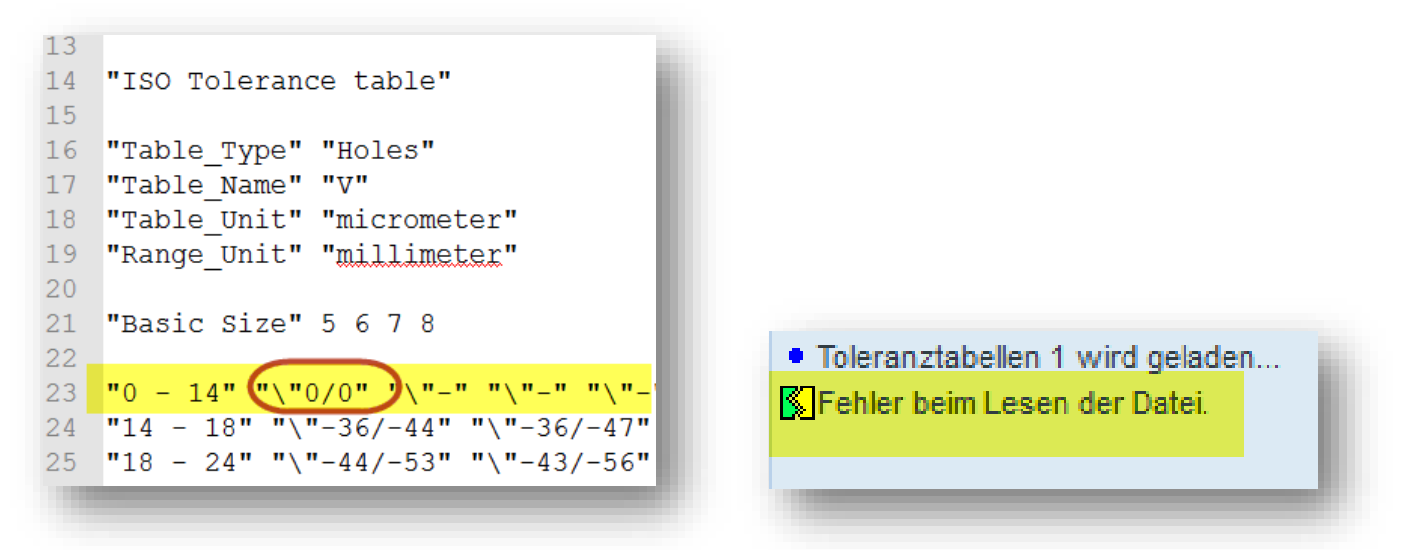

Diese Notation ist ungültig, die Toleranztabelle kann nicht geladen werden.

#### Erkenntnisse

- Grundsätzlich kann ich die Toleranztabelle "Bohrung V 5" für Bohrungsdurchmesser ausserhalb des "normzulässigen" Bereiches anwählen. In diesem Falle gibt mir Creo **falsche** Abmasswerte aus.
- Im Bemassungstool ist auch nicht beregelt, dass Toleranztabellen nur für zugelassene Nennmasse zulässig sind. Zum Beispiel
	- o Bei Bohrungsdurchmesser kleiner 14mm und grösser 50mm kann die Toleranztabelle einem Mass nicht zugewiesen werden.
- Wenn man die Toleranztabellen ergänzt, ist nicht erkenntlich, nach welcher Logik (wenn es dann überhaupt welche gibt) die oberen und unteren Abmasserte für die Bereiche kleiner 14mm und grösser 50mm befüllt werden.
- Verhalten in CreoElements Pro/WF5 M190 und Creo3.0 M030 identisch.

#### Fragen

- Gibt dokumentierte Vorgehensweisen, wie Toleranztabellen korrekt ergänzt werden können, dass auch richtig angezeigt wird?
- Nach welcher Logik werden Nennmasse ausserhalb der tolerierten Bereiche (zB: kleiner 14mm und grösser 50mm) beregelt werden?
- Gibt es einen Weg, dass Toleranztabellen nur für zugelassene Nennmassbereiche zugewiesen werden können?